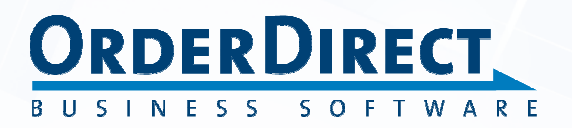

# **Algemene beschrijving**

WWW.ORDER-DIRECT.NL

## **Inhoudsopgave**

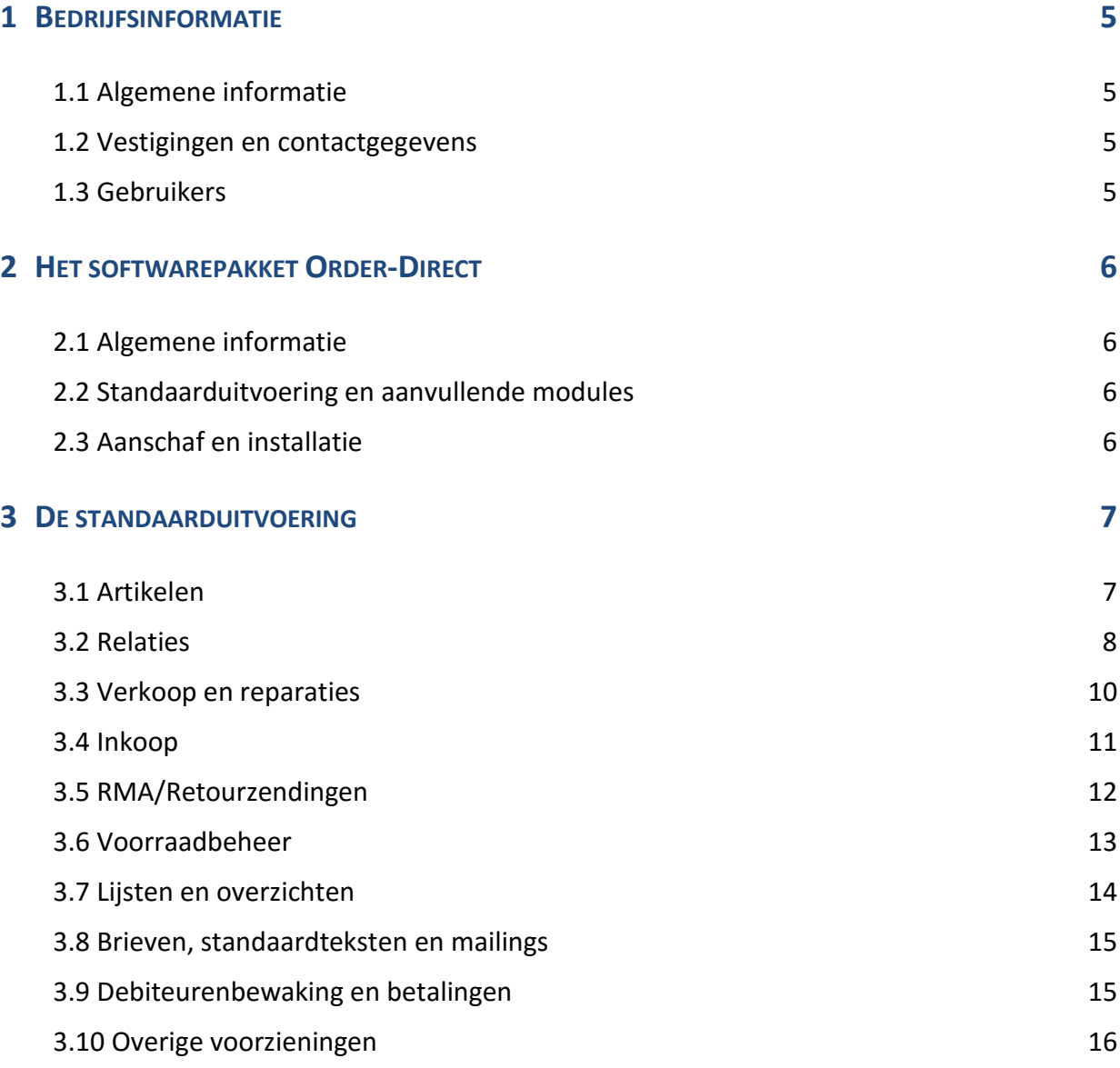

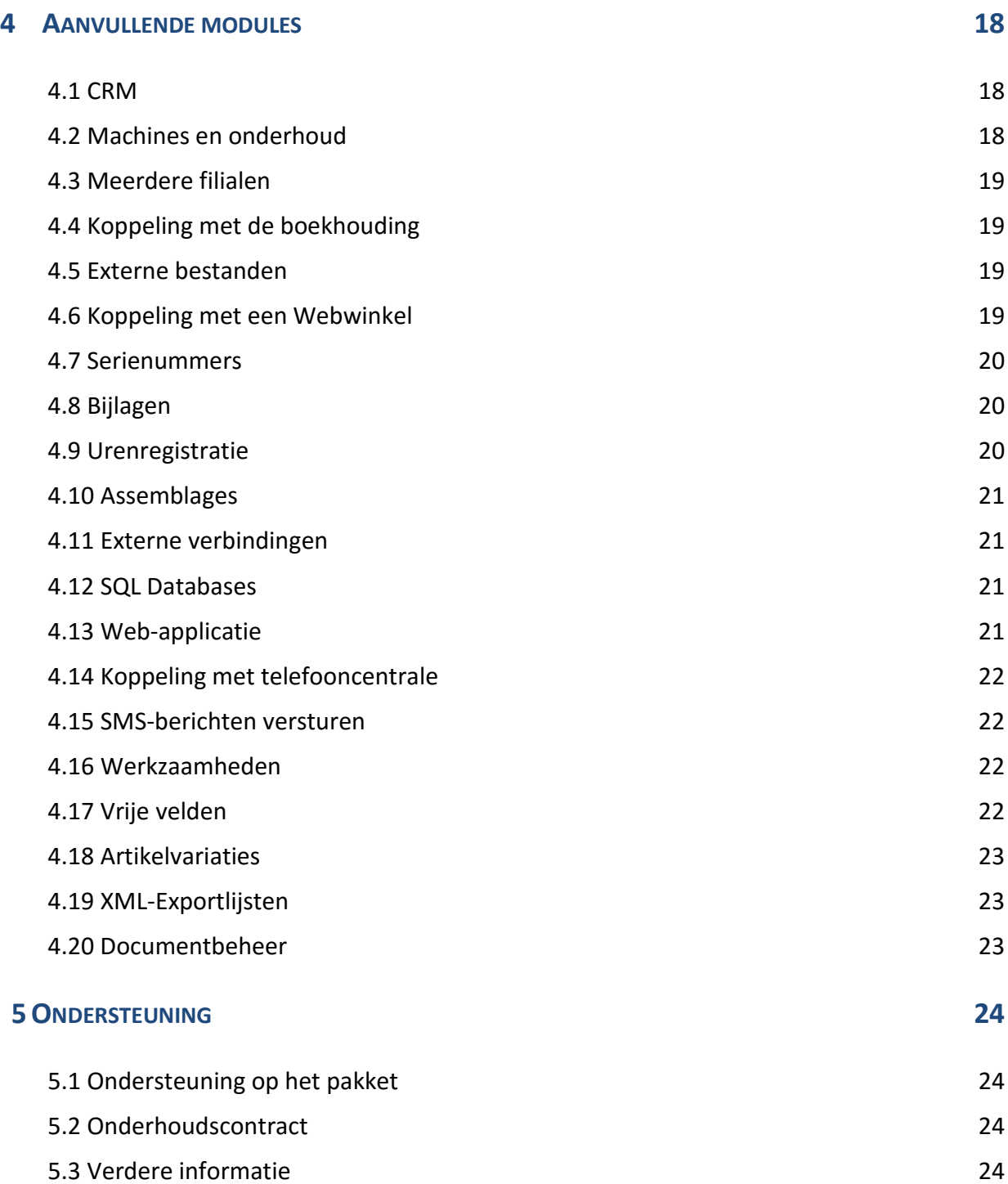

Copyright © 2013 Order-Direct Business Software, Bolderweg 1, 1332 AX Almere. Alle rechten voorbehouden.

## **1 Bedrijfsinformatie**

algemene informatie • vestigingen en contactgegevens • huidige gebruikers

## **1.1 Algemene informatie**

Order-Direct biedt sinds 2001 een complete oplossing op het gebied van zakelijke software met een geïntegreerd softwarepakket, eveneens Order-Direct geheten. Het pakket is een bedrijfsomvattend geautomatiseerd registratiesysteem waarmee u de dagelijkse gang van zaken binnen uw bedrijf vastlegt, beheert en bestuurt.

## **1.2 Vestigingen en contactgegevens**

Order-Direct is gevestigd op twee lokaties binnen Nederland: Almere in Flevoland en Baexem in Midden-Limburg. In Almere wordt de software ontwikkeld en wordt ondersteuning verleend aan gebruikers; de helpdesk van Order-Direct is hier gevestigd. Vanuit de vestiging in Baexem vinden de voornaamste verkoopactiviteiten plaats.

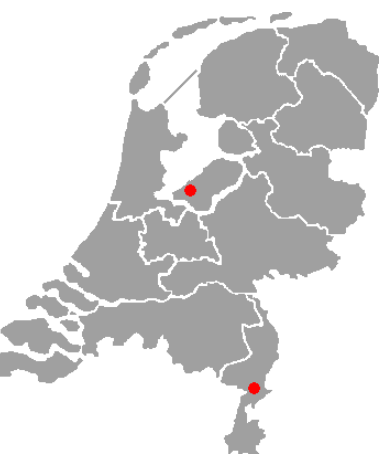

Hieronder vindt u de gegevens om contact met ons op te kunnen nemen:

**Order-Direct Order-Direct**  Bolderweg 1 Geenraderweg 14 1332 AX Almere 6095 AR Baexem

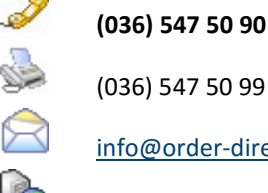

**(036) 547 50 90**

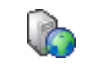

info@order-direct.nl

http://www.order-direct.nl

## **1.3 Gebruikers**

Order-Direct is momenteel in gebruik bij een 220-tal bedrijven, verspreid over het hele land en uiteenlopend van groothandels in machines en gereedschappen, computerwinkels en Webshops tot aan constructiebedrijven, installatiebedrijven en plantenkwekerijen.

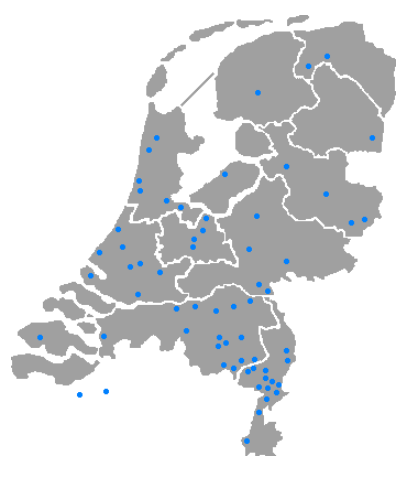

## **2** Het softwarepakket Order-Direct

algemene informatie • standaarduitvoering en aanvullende modules • aanschaf en installatie

## **2.1 Algemene informatie**

Het softwarepakket Order-Direct biedt uitgebreide mogelijkheden voor het vastleggen van artikelen, klanten, leveranciers, machines, inkoop- en verkoopbonnen. Het pakket heeft voorzieningen voor het aanmaken van offertes, orderafhandeling, inkoop en uitlevering, backorderbewaking, facturering, RMA, serienummerregistratie, service en onderhoud, debiteurenbewaking, voorraadbeheer en urenregistratie. Daarnaast kent Order-Direct een groot aantal onderdelen voor het opvragen en vergelijken van gegevens, waaronder inkoop- en omzetoverzichten. Zo verkrijgt u op ieder gewenst moment een compleet beeld van de actuele gang van zaken binnen uw bedrijf.

Order-Direct is oorspronkelijk (vanaf 1993) ontwikkeld bij een groothandel in machines en gereedschappen en in de loop van de tijd aanzienlijk uitgebreid. Het pakket wordt nog steeds ontwikkeld vanuit de dagelijkse praktijk van haar gebruikers en blijft daardoor bijzonder gebruiksvriendelijk.

Order-Direct is geen boekhoudpakket maar specifiek bedoeld om *naast* uw financiële administratie te worden gebruikt. In combinatie met een gangbaar boekhoudpakket als AccountView of SnelStart vormt Order-Direct het middelpunt van de automatisering binnen uw bedrijf.

## **2.2 Standaarduitvoering en aanvullende modules**

Order-Direct bestaat uit een standaarduitvoering met een aantal aanvullende programmamodules. De standaarduitvoering bevat ongeveer 80% van de beschikbare functionaliteit van het pakket; het deel dat voor bijna ieder bedrijf van toepassing is. De resterende 20% van de functionaliteit is ondergebracht in afzonderlijke modules. Zo'n module is meestal alleen van toepassing voor specifieke soorten bedrijven.

De volgende pagina's geven een overzicht van de belangrijkste onderdelen van de standaarduitvoering van Order-Direct. Daarna volgt een beschrijving van de aanvullende modules. Tenslotte worden de verschillende manieren waarop ondersteuning op het pakket wordt verleend kort besproken.

## **2.3 Aanschaf en installatie**

Voor uitgebreide informatie over de gang van zaken ten aanzien van de aanschaf, installatie en ondersteuning van Order-Direct verwijzen wij u naar onze website op http://www.order-direct.nl. Hier vindt u ook de prijslijst met de actuele prijzen.

## **3 De standaarduitvoering**

artikelen • relaties • verkoop en reparaties • bestellingen en leveringen • RMA/retourzendingen • voorraadbeheer • overzichten • brieven, teksten en mailings • debiteurenbewaking • overige voorzieningen

## **3.1 Artikelen**

Order-Direct bevat een uitgebreid artikelbestand met artikelgroepen, kortingsgroepen, samengestelde artikelen, opmerkingen, teksten, prijssoorten, accessoires,

merken, eenheden, gewichten, volumes en locaties.

Artikelomschrijvingen kunnen worden ingevoerd in alle door Order-Direct ondersteunde talen: Nederlands, Engels, Duits, Frans, Spaans en Italiaans.

Bij een artikel kan een artikeltekst worden vastgelegd, die naar keuze wordt overgenomen op offertes en orderbevestigingen.

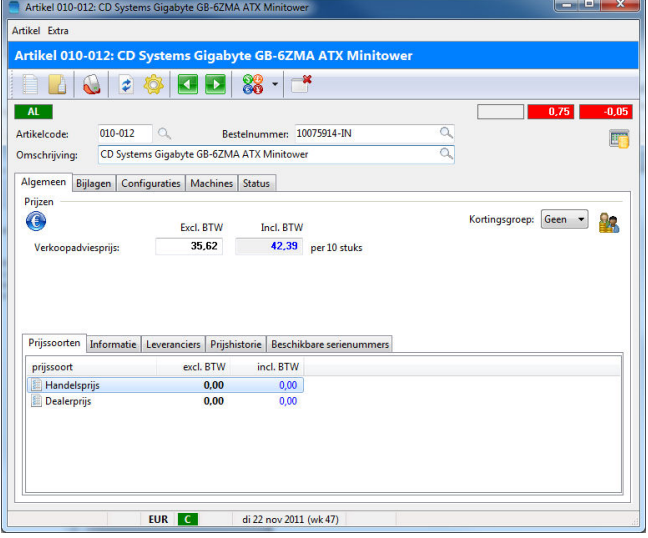

#### **Leveranciers**

Bij ieder artikel horen één of meerdere leveranciers. Per leverancier geeft u een standaard inkoopprijs, verrekenprijs, verkoopadviesprijs en maximale korting op. Daarnaast kunt u een actieprijs opgeven met actieperiode. Heeft een leverancier een eigen groepenstructuur, dan kunt u deze vastleggen binnen Order-Direct.

#### **Staffelprijzen**

Naast de standaard inkoop- en verkoopadviesprijs kunnen bij ieder artikel één of meerdere staffels worden vastgelegd voor afwijkende inkoop- en/of verkoopprijzen op basis van de te bestellen respectievelijk af te nemen aantallen.

#### **Artikelconfiguraties (samengestelde artikelen)**

Aan een artikel (hoofdartikel) kan een reeks andere artikelen (subartikelen) worden gekoppeld in de vorm van een artikelconfiguratie. Plaatst u het hoofdartikel op een verkoopbon, dan worden automatisch ook alle subartikelen op die bon geplaatst. Dit is handig bij samengestelde artikelen en gangbare combinaties van artikelen, zoals een computerconfiguratie of de verwijderingsbijdrage bij elektrisch gereedschap. In een configuratie kunt u ook losse tekstregels opnemen.

#### **Merken**

Bij ieder artikel kunt u een merk vastleggen om gerichter te kunnen zoeken naar een artikel. U kunt omzetoverzichten opvragen, getotaliseerd per merk en van één bepaald merk.

#### **Eenheden**

Bij ieder artikel kunnen verpakkingseenheden met -hoeveelheden voor inkoop- en verkoopbonnen en prijseenheden voor de inkoop- en verkoopprijs worden vastgelegd, met een basiseenheid waarin de artikelvoorraad wordt uitgedrukt.

#### **X-codes**

Artikelen die tijdelijk in het artikelbestand zijn opgenomen, bijvoorbeeld omdat ze eenmalig voor een klant zijn besteld, worden aangeduid met een speciale artikelcode die begint met de letter 'X'. Deze 'X-codes' blijven in het bestand aanwezig zolang ze in gebruik zijn en worden dan opgeschoond naar de historiebestanden.

#### **Bedrijfsruimten en locaties**

Binnen Order-Direct legt u bedrijfsruimten vast met unieke kleuren. Een artikel kan één of meerdere locaties hebben in zo'n bedrijfsruimte. Bij het oproepen van een artikel worden de bijbehorende locaties getoond in de kleuren van hun bedrijfsruimten. Zo is snel te zien waar een artikel zich bevindt.

## **3.2 Relaties**

Met het relatiebeheer van Order-Direct legt u de gegevens vast van alle klanten, leveranciers, prospects en overige relaties, met contactpersonen, bedrijfssoorten,

productgroepen, opmerkingen en teksten.

Naast de standaardgegevens als het bedrijfsadres, faktuuradres, e-mailadres en telefoon- en faxnummer, kunnen bij iedere relatie een groot aantal zaken worden ingevoerd, waaronder kortingsgroep, BTW-nummer, betalingstermijn en standaard betalingskorting.

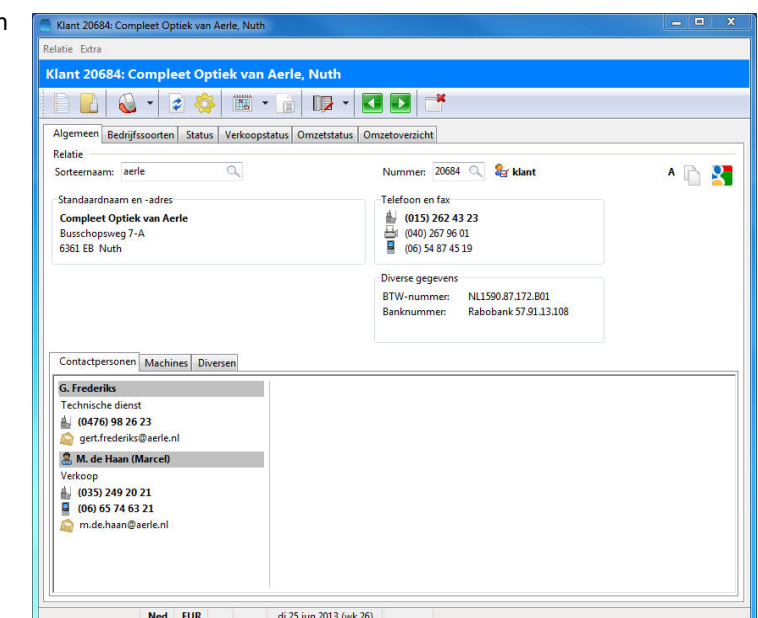

#### **Contactpersonen**

Bij iedere relatie kan een onbeperkt aantal contactpersonen worden vastgelegd met aanvullende gegevens als de afdeling, functie, telefoonnummers en e-mailadres. Vanuit Order-Direct maakt u eenvoudig nieuwe e-mails aan met de gegevens van een relatie en diens contactpersonen.

#### **Bedrijfssoorten en productgroepen**

Met bedrijfssoorten geeft u aan welk soort klant het betreft. Een klant kan deel uitmaken van meerdere bedrijfssoorten. Bedrijfssoorten zijn handig bij het maken van selecties voor mailings, maar u kunt ook prijsafspraken voor een bedrijfssoort definiëren en omzetoverzichten opvragen per bedrijfssoort. Bij leveranciers legt u productgroepen vast om gerichter te kunnen zoeken naar leveranciers die een bepaald type product voeren.

#### **Adressen**

Naast het bedrijfsadres en het faktuuradres kunt u bij iedere relatie een onbeperkt aantal extra adressen vastleggen. Deze adressen gebruikt u op bonnen voor die relatie, bijvoorbeeld als afleveradres.

#### **Prijsafspraken**

Order-Direct ondersteunt uiteenlopende methoden om prijsafspraken met klanten vast te leggen, variërend van afspraken die voor alle klanten gelden tot afspraken per bedrijfssoort en afspraken per klant afzonderlijk. Deze methoden worden in combinatie door het programma toegepast. U kunt ook exclusieve afspraken vastleggen die altijd moeten worden toegepast, ongeacht de verkoop adviesprijs van het artikel of eventuele andere prijsafspraken.

#### **Inkoopafspraken**

Bij iedere leverancier kunnen afspraken worden vastgelegd over de inkoopprijs van artikelen, bijvoorbeeld op basis van de artikelgroep van de leverancier en afhankelijk van het te bestellen aantal.

#### **Artikelnummers van klanten**

Sommige klanten gebruiken huneigen artikelnummers. Deze artikelnummers legt u bij de klant vast, waarna ze kunnen worden gebruikt en afgedrukt op alle verkoopbonnen voor die klant.

## **3.3 Verkoop en reparaties**

Order-Direct ondersteunt het verkoopproces met een reeks van verkoopbonnen die naar elkaar verwijzen: offertes, orderbevestigingen, verzendbonnen (pakbonnen), reparatiebonnen (werkbonnen) en verkoopfacturen. Is een bon (bijvoorbeeld een verzendbon) eenmaal ingevoerd, dan wordt hiervan met één druk op de knop de volgende bon (een verkoopfaktuur) aangemaakt.

#### **Offertes**

Een offerte is een prijsopgave van één of meer artikelen, bestemd voor een klant. Iedere offerte kan worden voorzien van aanvullende gegevens, zoals de naam van de aanvrager, het aanvraagnummer en een begeleidende kop- en voettekst. U kunt standaardteksten definiëren voor gebruik op offertes.

Aan iedere offerte wordt een offertestatus toegekend die in

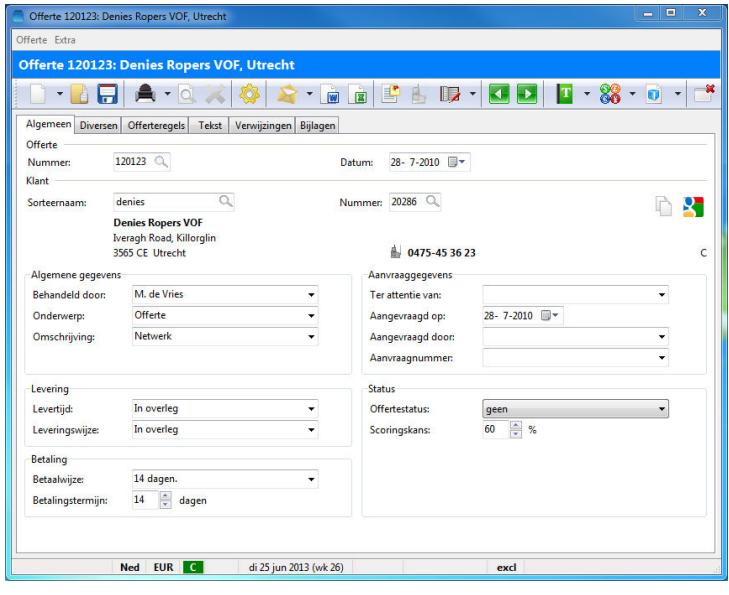

de loop van de tijd kan wijzigen. De lijst van mogelijke statussen stelt u zelf samen.

#### **Orderbevestigingen**

Gaat een klant akkoord met een offerte, dan wordt hiervan een orderbevestiging gemaakt. Een orderbevestiging bevat artikelen die niet direct worden uitgeleverd omdat de artikelen niet (meer) op voorraad zijn en dus eerst besteld moeten worden of de artikelen wel op voorraad zijn maar de klant ze nog niet kan meenemen, zoals bij een telefonische order.

#### **Verzendbonnen**

De volgende stap in het verkoopproces is de verzendbon (pakbon). Hierop staan artikelen die door een klant meegenomen, bij een klant bezorgd of naar een klant opgestuurd zijn, maar nog niet zijn betaald. Een verzendbon kan het vervolg zijn op een orderbevestiging die (gedeeltelijk) wordt uitgeleverd maar kan ook los worden aangemaakt. Een verzendbon wordt vaak door de klant ondertekend als bewijs van ontvangst.

#### **Reparatiebonnen**

Reparatiebonnen (werkbonnen) hebben betrekking op een reparatie, onderhoudsbeurt of keuring van een machine, computer of iets dergelijks. Op een reparatiebon worden de gebruikte onderdelen en het aantal arbeidsuren vermeld. Bij een externe reparatie word een machine opgestuurd naar de leverancier, fabrikant of een externe onderhoudsdienst, vergezeld van een reparatiebrief.

Na het keuren van machines en gereedschap kan bij een reparatiebon een keuringsrapport worden aangemaakt en afgedrukt.

#### **Verkoopfakturen**

Een verkoopfaktuur is een rekening voor geleverde artikelen en/of uitgevoerde reparaties of andere werkzaamheden, te voldoen door de klant. Een faktuur wordt aangemaakt als vervolg op een offerte, orderbevestiging, verzendbon of afgehandelde reparatiebon maar wordt ook vaak bij contante verkopen gebruikt.

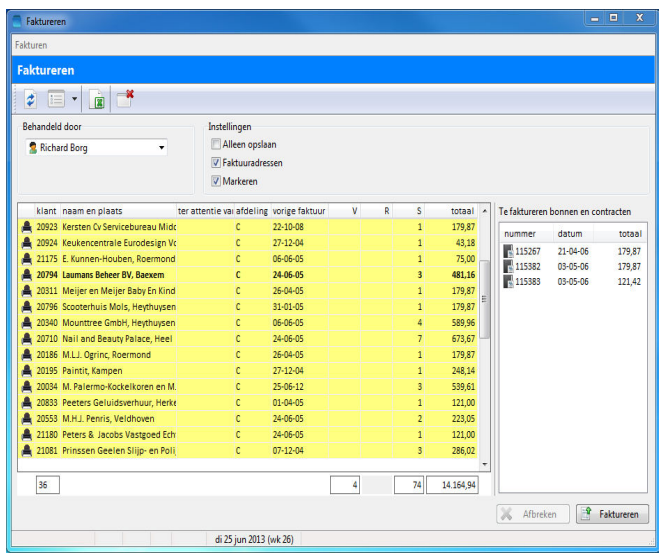

Verzendbonnen en reparatiebonnen worden vaak in serie gefactureerd; het programma verzamelt dan alle te factureren bonnen, maakt er facturen van en drukt deze vervolgens af of verstuurt ze per e-mail.

## **3.4 Inkoop**

De inkoop plaatst bestellingen van artikelen bij leveranciers en zorgt dat de bestellingen op tijd worden geleverd. Voor de geleverde artikelen ontvangt u één of meerdere inkoopfakturen van de leverancier. De inkoopfuncties van Order-Direct zijn gekoppeld met de rest van het programma. Zo verschijnt bij het opvragen van een klant voor wie bestellingen zijn binnengekomen een melding op het scherm.

#### **Bestelbonnen**

Op een bestelbon legt u de artikelen vast die besteld worden bij een bepaalde leverancier. Zo'n bestelbon wordt vaak per e-mail naar de leverancier gestuurd. Op de bestelbon is plaats voor tekstregels met aanvullende opmerkingen en een afwijkend afleveradres, ophaaladres en faktuuradres.

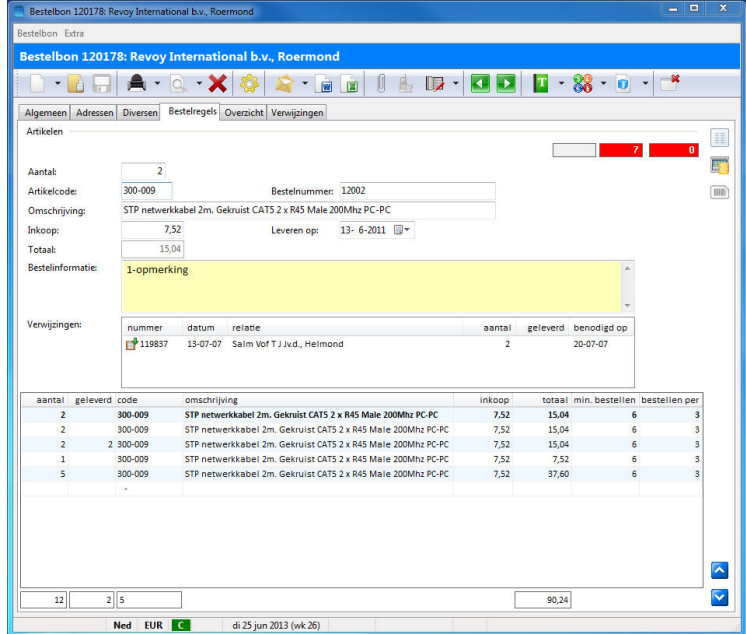

#### **Backorders bij leveranciers**

Totdat bestelde artikelen geleverd zijn staan zij in backorder bij de leverancier. Order-Direct registreert alle backorders en geeft aan wanneer een bestelling de afgesproken levertijd dreigt te overschrijden.

#### **Expeditie**

In het onderdeel EXPEDITIE worden de door een leverancier geleverde bestellingen binnengeboekt. Deze artikelen kunnen dan worden uitgeleverd aan klanten. In het onderdeel UIT TE LEVEREN BESTELLINGEN vraagt u op welke orderbevestigingen kunnen worden uitgeleverd en welke reparaties kunnen worden uitgevoerd.

#### **Inkoopfakturen**

De fakturen die u ontvangt van uw leveranciers voert u in als inkoopfaktuur in Order-Direct.

Naast bestelde artikelen kunt u op een inkoopfaktuur ook bijkomende kosten vastleggen. Hiervoor maakt u verschillende kostensoorten aan. Bij elkaar horende kostensoorten brengt u onder in een kostengroep

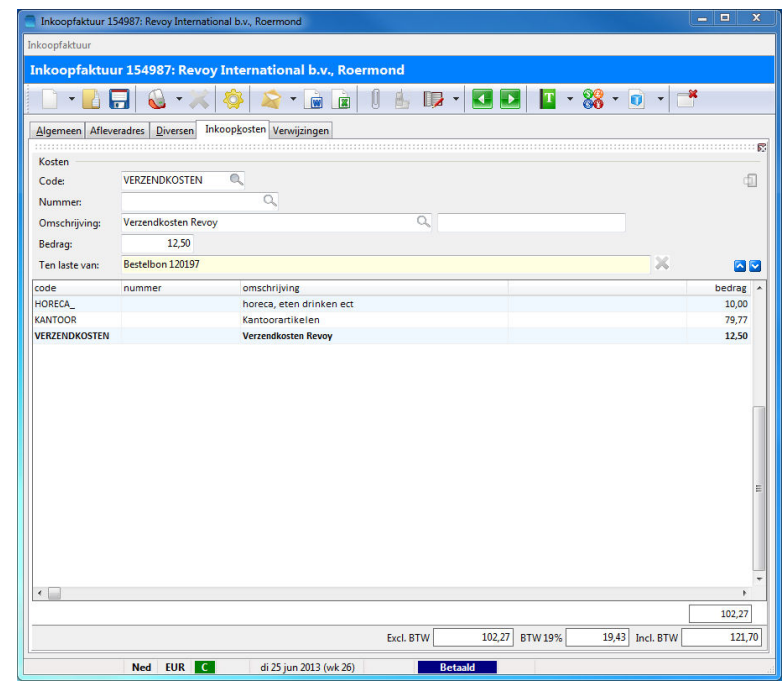

## **3.5 RMA/Retourzendingen**

RMA wordt binnen Order-Direct afgehandeld met retourzendingen; artikelen die worden teruggestuurd naar de leverancier omdat ze defect of beschadigd zijn of niet correct zijn geleverd. In Order-Direct maakt u losse retourzendingen aan die per leverancier worden verzameld en op een retourbon geplaatst. Vervolgens worden de artikelen met de retour bon teruggestuurd naar de leverancier.

Ontvangt u vervangende of gerepareerde artikelen van de leverancier dan wordt de bijbehorende retourzending als 'afgehandeld' geboekt. U kunt retourzendingen ook als 'gecrediteerd' markeren.

## **3.6 Voorraadbeheer**

Order-Direct biedt uitgebreide voorzieningen voor voorraadbeheer. Bij ieder artikel wordt steeds in drie vakjes de actuele voorraad getoond, de openstaande reserveringen voor klanten en de nog niet geleverde bestellingen door leveranciers. De voorraad wordt automatisch bijgewerkt wanneer artikelen worden verkocht, onderdelen gebruikt en bestellingen binnengeboekt. U kunt ook handmatige losse voorraadmutaties invoeren.

#### **Besteladvies**

Na het instellen van minimale en maximale voorraden bij artikelen kan het programma een besteladvieslijst samenstellen van de artikelen die moeten worden bijbesteld omdat er onvoldoende voorraad is. Vanuit het besteladvies worden direct nieuwe bestelbonnen aangemaakt.

#### **Inventariseren**

Order-Direct ondersteunt het periodiek inventariseren van de bedrijfsvoorraad. In het onderdeel INVENTARISEREN worden de getelde aantallen ingevoerd van ieder artikel eventueel samen met de locatie. Tellingen kunnen ook worden geïmporteerd uit een Excelbestand.

#### **Voorraadhistorie**

Per artikel kan een overzicht worden opgeroepen van alle voorraadmutaties die op dat artikel hebben plaatsgevonden sinds de meest recente teldatum. Zo ziet u snel het voorraadverloop van een artikel.

#### **Voorraadoverzichten**

U kunt voorraadoverzichten opvragen van een artikel, een artikelgroep of het gehele artikelbestand, zowel voor de huidige datum als voor een datum in het verleden.

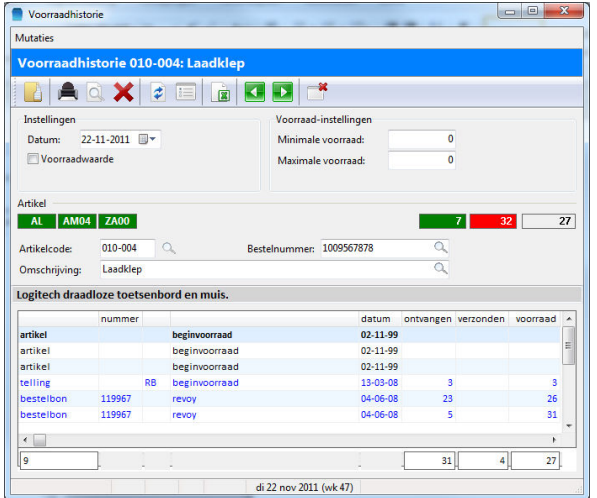

## **3.7 Lijsten en overzichten**

In de onderdelen ARTIKELLIJSTEN en MAILINGS maakt u prijslijsten en adreslijsten aan.

Daarnaast bevat Order-Direct onderdelen voor het opvragen van inkoop- en omzetoverzichten per artikel, klant, leverancier en medewerker. Deze gegevens kunnen ook worden opgevraagd per bedrijfssoort, regio en periodesoort zoals dag, maand en kwartaal.

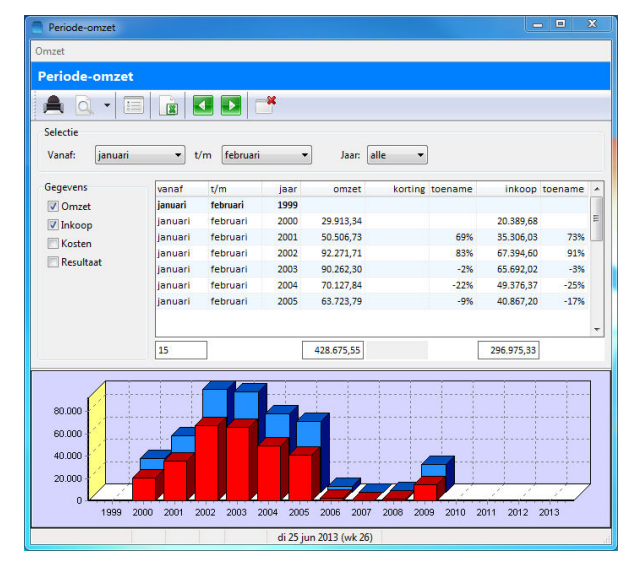

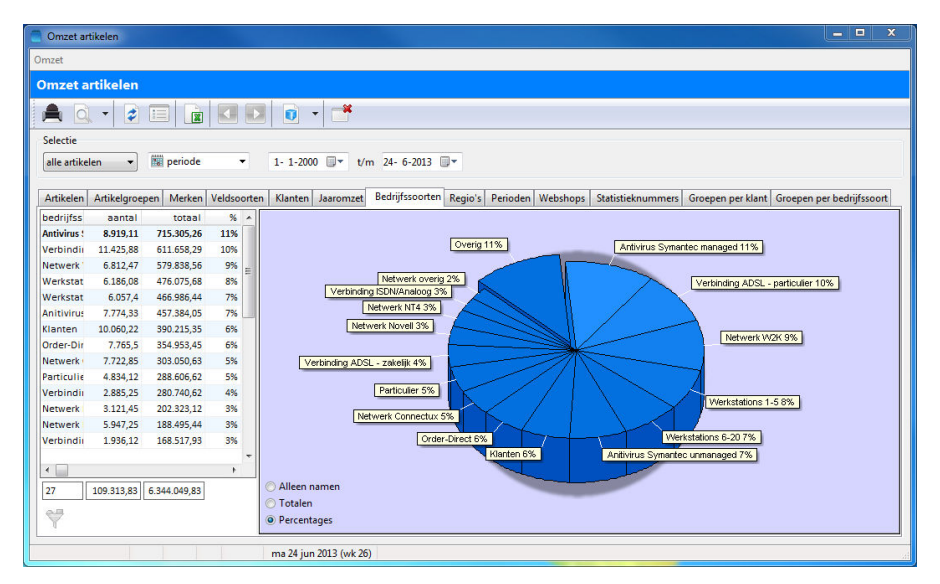

Ook van inkoop- en verkoopbonnen, machines en reparatiebonnen kunt u overzichten samenstellen. In het optievenster bij ieder onderdeel geeft u aan welke gegevens moeten worden opgevraagd.

## **3.8 Brieven, standaardteksten en mailings**

Binnen Order-Direct maakt u brieven die centraal worden bewaard, met behulp van het algemene relatiebestand. U kunt standaardteksten aanmaken voor gebruik in brieven, offertes, orderbevestigingen, reparatiebrieven, retourbonnen en aanmaningen.

#### **Mailings**

In dit onderdeel maakt u mailings aan gebaseerd op een brieftekst. U kunt ook adreslijsten exporteren en adresetiketten afdrukken. Adressen worden geselecteerd uit één of meerdere bedrijfssoorten of zijn afkomstig uit een ander onderdeel zoals een omzetoverzicht.

U kunt mailings ook versturen per e-mail, door middel van een speciaal opgemaakt HTML bestand.

De adressenlijst van een mailing kan met contactpersonen worden bewaard als nieuwe bedrijfssoort of productgroep, die naderhand kan worden bewerkt.

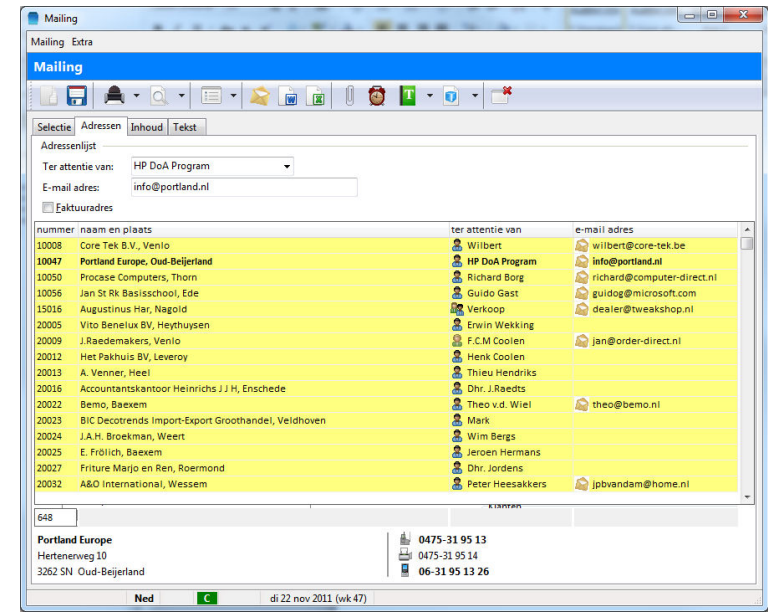

## **3.9 Debiteurenbewaking en betalingen**

Order-Direct registreert de gang van zaken rondom betalingsherinneringen en aanmaningen aan de hand van een aantal zelf in te stellen fasen, vanaf bijvoorbeeld 'eerste herinnering' tot 'uit handen geven ter incasso'. U geeft zelf op na welke periode debiteuren overgaan naar een volgende fase. Het programma houdt van iedere debiteur diens huidige fase bij en genereert de bijbehorende aanmaningen en herinneringen, naar de printer of per e-mail. In het venster 'betalingsinformatie' legt u per debiteur de gemaakte betalingsafspraken vast en stelt u kredietlimieten of leveringsstops in.

#### **Betalingen**

Is een faktuur betaald, dan geeft u dit aan in Order-Direct door de faktuur als betaald te markeren of, bij een deelbetaling, door het betaalde bedrag in te voeren. U kunt betalingsoverzichten opvragen van een zelf in te stellen periode.

## **3.10 Overige voorzieningen**

Order-Direct beschikt over een groot aantal voorzieningen die standaard in het pakket zijn ingebouwd. Hieronder worden er enkele besproken.

#### **Exporteren naar Excel en Word**

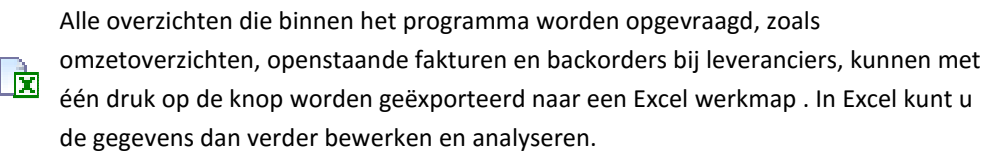

Alle bonsoorten beschikken over een exportmogelijkheid naar Word ; hierbij wordt gebruik gemaakt van voorgedefinieerde bladwijzers in sjablonen die u geheel zelf kunt samenstellen.

#### **Verzenden per e-mail**

Alle bonsoorten beschikken over de optie om een bon te verzenden als een e-mailbericht, rechtstreeks of via Outlook. Bij de adressering wordt gebruik gemaakt van de e-mailadressen die zijn vastgelegd bij relaties en contactpersonen. U kunt een bon ook verzenden in PDF-formaat als bijlage bij een e-mail.

#### **Exporteren naar de agenda van Outlook**

De gegevens van bonnen kunnen rechtstreeks in de agenda van Outlook worden geplaatst. Beschikt u over de aanvullende module 'Externe bestanden', dan kunt u gegevens van klanten en leveranciers als contactpersonen exporteren naar Outlook.

#### **Ondersteuning van barcodelezers**

Het gebruik van barcodes levert snelheidswinst op en vermindert de kans op invoerfouten. Etiketten en bonnen kunnen worden afgedrukt voorzien van barcodes. De door de leverancier aan een artikel toegekende barcode kan worden gekoppeld aan de artikelcode van Order-Direct.

Order-Direct biedt zowel ondersteuning voor barcodelezers die via het toetsenbord met een werkstation zijn verbonden als voor draadloze barcodelezers, waarbij de gescande codes met aantallen via een cradle worden ingelezen en vervolgens verwerkt.

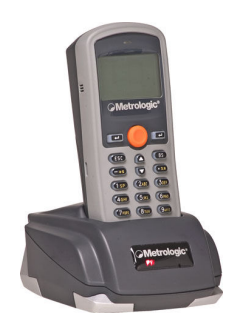

#### **Etiketten**

Order-Direct ondersteunt uiteenlopende etiketsoorten, waaronder artikel adres- en verzendetiketten. Voor iedere etiketsoort kan een onbeperkt aantal formaten en lay-outs worden opgegeven. Etiket lay-outs kunnen volledig naar wens worden samengesteld met vaste teksten, barcodes en afbeeldingen.

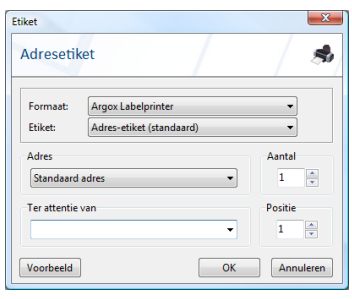

Etiketten kunnen afzonderlijk worden afgedrukt met een etikettenprinter, maar ook in serie op etikettenbladen met een laserprinter.

#### **Beveiliging en afscherming**

Programmaonderdelen en -functies worden beveiligd en afgeschermd met wachtwoorden en de mogelijkheid om ieder onderdeel van het hoofdmenu in en uit te schakelen.

Daarnaast kunnen talrijke rechten worden ingesteld per medewerker en per computer.

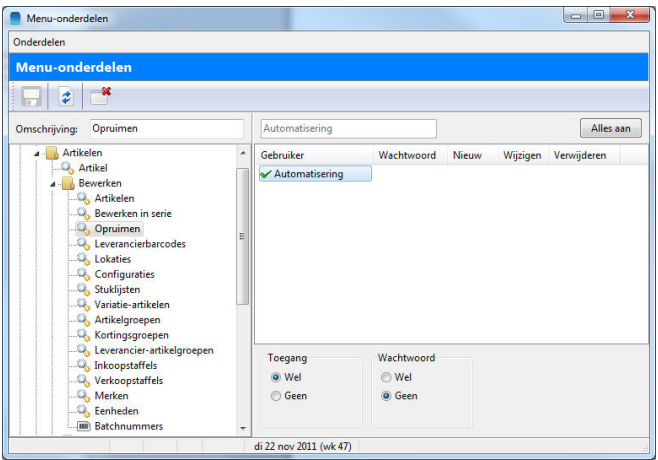

## **4 Aanvullende modules**

notities en taken • machines en onderhoud • meerdere filialen • externe bestanden • koppeling met boekhouding • koppeling met Webwinkel • serienummers • bijlagen • urenregistratie • assemblages • externe verbindingen

## **4.1 CRM**

Tijdens of na het voeren van een telefoongesprek of een bezoek aan een klant kunt u met de module 'CRM' het gesprek en de gemaakte afspraken vastleggen in de vorm van een notitie. Deze notities worden bewaard bij de relatie. Notities kunnen ook worden gekoppeld aan een inkoop- of verkoopbon en aan een machine.

Daarnaast kunt u met deze module taken aanmaken en aan een relatie, machine en/of bon koppelen. Een taak is een activiteit die nog moet worden uitgevoerd door een medewerker of medewerkergroep.

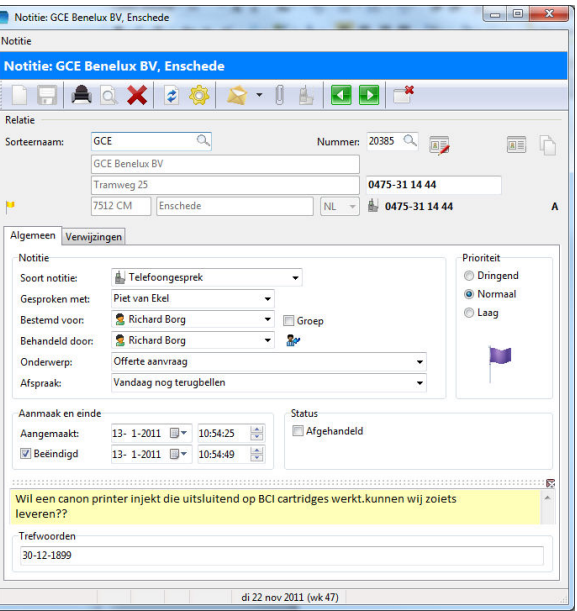

Niet afgehandelde notities en onvoltooide taken worden automatisch gemeld op de computer van de medewerker(s) voor wie die notitie bestemd is of de taak gaat uitvoeren.

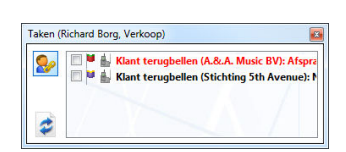

Met deze module kunt u ook de e-mails bekijken die aan of door een bepaalde relatie zijn gestuurd en die zijn ondergebracht in Outlook.

## **4.2 Machines en onderhoud**

Met deze module registreert u de gegevens van meer complexe 'artikelen', zoals autowasinstallaties, heftrucks, verwarmingsketels, computernetwerken en printers. Hierbij kunt u periodiek te faktureren onderhoudscontracten vastleggen en onderhoudsbeurten registreren. Reparaties en onderhoudsbeurten aan een machine worden automatisch opgenomen in de machinehistorie. Zo heeft u steeds actuele overzichten van de reparatie- en onderhoudskosten van een machine.

### **4.3 Meerdere filialen**

Beschikt uw bedrijf over meerdere filialen, dan beheert u met deze module de voorraad per filiaal. Alle filialen delen hetzelfde artikelen- en relatiebestand maar hebben hun eigen voorraad en maken hun eigen bonnen. Overboekingen van het ene naar het andere filiaal gebeuren met een speciale bonsoort, 'pakbonnen' genaamd.

### **4.4 Koppeling met de boekhouding**

Deze module bevat koppelingen met diverse boekhoudpakketten.

Met AccountView en SnelStart bestaat een directe koppeling; u exporteert vanuit Order-Direct debiteur- en crediteurgegevens en journaalposten van verkoopfacturen, inkoopfakturen en kasmutaties naar uw boekhoudpakket; daarnaast kunt u de in uw boekhouding ingevoerde betalingen importeren in Order-Direct.

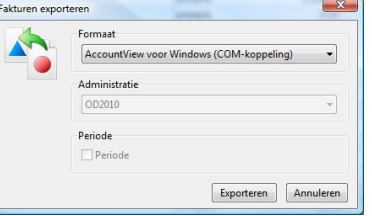

## **4.5 Externe bestanden**

Naast het eigen artikelbestand kan Order-Direct ook gebruik maken van zogeheten 'externe bestanden'. Met de module 'externe bestanden' converteert u artikelbestanden en prijslijsten die worden aangeleverd door uw leveranciers, veelal als Excelbestand, naar het juiste formaat zodat ze door Order-Direct kunnen worden benaderd. Vervolgens kunt u snel prijzen vergelijken, prijswijzigingen doorvoeren en nieuwe artikelen toevoegen aan het artikelbestand van Order-Direct. Deze module is dan ook bij uitstek geschikt voor bedrijven die te maken hebben met veelvuldig veranderende prijzen.

Naast artikelgegevens kunt u met deze module ook adresgegevens importeren voor gebruik in mailings en om het relatiebestand van Order-Direct bij te werken. Tenslotte zijn er voorzieningen voor onder anderen het importeren van tientallen soorten gegevens waaronder artikelgroep en omzetbedragen

### **4.6 Koppeling met Webwinkels**

Met deze module houdt u een apart bestand bij met artikelen die deel uitmaken van een productcatalogus of online winkel op het Internet. Deze artikelen worden geselecteerd uit het artikelbestand van Order-Direct en voorzien van aanvullende gegevens, zoals een begeleidende tekst, productfoto's en een voorraadindicatie.

Met de exportfunctie werkt u de menustructuur en online artikelen in uw Webshops bij. Daarnaast kunt u vaste klanten voor de Webshops aanwijzen en hun gegevens, met eventuele prijsafspraken, in de Webshops bijwerken. Er zijn rechtstreekse koppelingen met de Webshops van CMSpecialist (www.cmspecialist.nl) en Syveon (www.syveon.com).

## **4.7 Serienummers**

Met deze module registreert u serienummers bij inkomende en uitgaande artikelen. Serienummers worden ingevoerd of geselecteerd bij het binnenboeken van bestellingen, het aanmaken van retourzendingen, op verzendbonnen, reparatiebonnen en facturen. Een serienummer kan worden voorzien van een aantal en zo als batchnummer of lotnummer worden gebruikt. U kunt kan op uiteenlopende manieren naar een serienummer zoeken.

## **4.8 Bijlagen**

Met deze module legt u verwijzingen vast naar informatie die niet binnen Order-Direct wordt bijgehouden, zoals een afbeelding bij een artikel, een Excel kostprijsberekening bij een offerte en een gescande pakbon bij een bestelbon.

Aan iedere bon, machine, artikel, relatie, notitie en taak kunnen één of meerdere van dergelijke bijlagen worden gekoppeld. Door op een bijlage te dubbelklikken wordt de bijbehorende applicatie opgestart en de bijlage geopend.

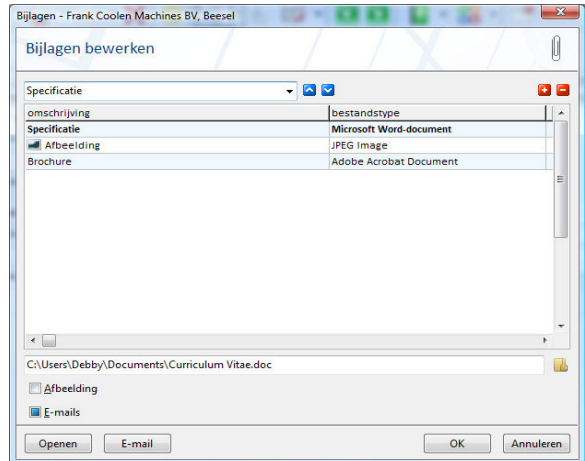

## **4.9 Urenregistratie**

Met deze module boeken medewerkers hun bestede uren op activiteiten. Zo krijgt u een overzicht van de urenbesteding van iedereen binnen uw bedrijf. U kunt de activiteiten zelf opgeven en instellen welke medewerker op welke activiteiten mag boeken. Een boeking kan verwijzen naar een klant, bon, machine, notitie of taak.

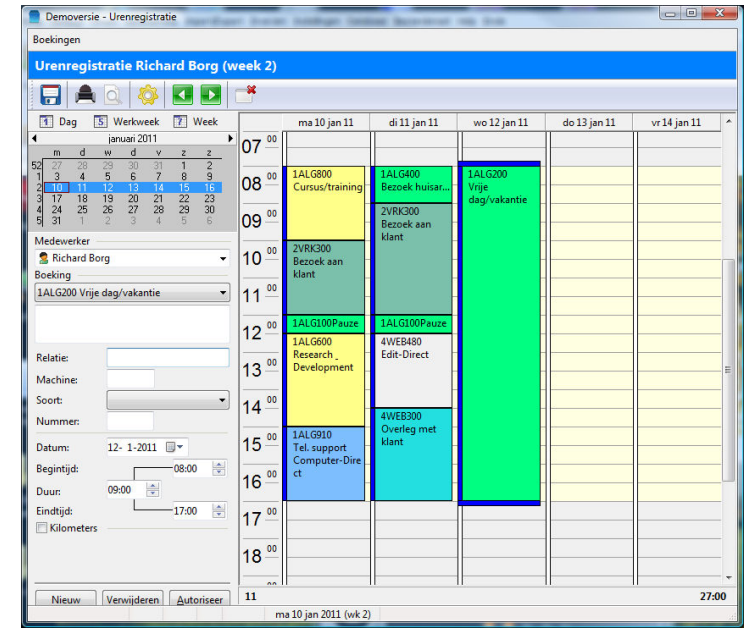

U vraagt urenoverzichten op van een bepaalde periode, van

één of alle medewerkers, voor één of meerdere activiteiten. Met de module kunt u ook een kilometerregistratie bijhouden.

## **4.10 Assemblages**

Assemblageartikelen zijn opgebouwd uit onderdelen die door uw bedrijf zelf worden geassembleerd.

De module 'Assemblages' biedt ondersteuning voor het vastleggen van stuklijsten en het voeren van voorraadbeheer op assemblageartikelen. Uit te voeren assemblages worden vastgelegd middels 'assemblageorders'. U kunt een advies laten samenstellen van te assembleren artikelen en overzichten opvragen van assemblageorders.

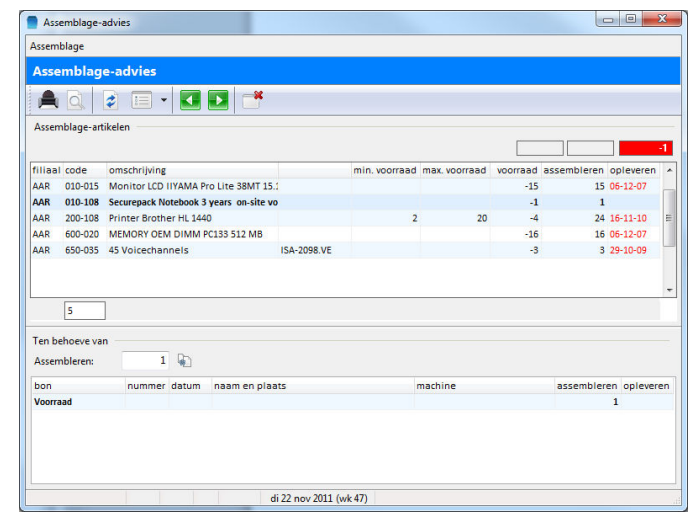

## **4.11 Externe verbindingen**

Met deze module maakt u op eenvoudige wijze verbinding met de netwerken, servers en werkstations van uw klanten, met gebruikmaking van een aantal verbindingstypen, waaronder Putty, Remote Admin, Remote Desktop, VNC en Winscp.

## **4.12 SQL Databases**

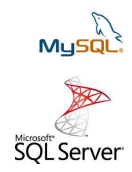

Standaard maakt Order-Direct gebruikt van een dBase-database voor de opslag van alle gegevens. Met de module 'SQL Databases' kunt u de gegevens onderbrengen in een op SQL gebaseerd databasesysteem naar keuze. De module ondersteunt MySQL en SQL Server. Voor bestandensets met grote aantallen gegevens levert de module een aanzienlijke winst in performance op.

## **4.13 Web-applicatie**

Met de Web-applicatie kunt u notities, taken, artikel-, relatie- en machinegegevens uit Order-Direct opzoeken op het internet met uw eigen browser. U bent niet langer afhankelijk van een werkplek met een verbinding naar uw eigen netwerkserver om over deze gegevens te kunnen beschikken.

## **4.14 Koppeling met telefooncentrale**

Beschikt u over een telefooncentrale die gebruik maakt van een zogeheten 'TAPI-interface' op de werkstations in uw netwerk, dan kunt u met de module 'Koppeling met telefooncentrale' op ieder werkstation vanuit Order-Direct telefoongesprekken voeren en ontvangen.

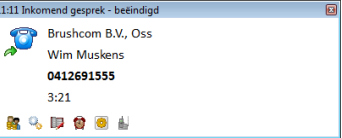

Vanuit het gespreksvenster vraagt u relatiegegevens op en maakt u notities of taken aan.

## **4.15 SMS-berichten versturen**

Met de module 'SMS-berichten' verstuurt u vanuit Order-Direct SMS-berichten. Voordat u hier gebruik van kunt maken dient u een abonnement af te sluiten met een provider, zodat u berichten kunt versturen.

## **4.16 Werkzaamheden**

U kunt vastleggen welke werkzaamheden moeten worden uitgevoerd in het kader van een werkbon of reparatiebon. Hiervoor legt u een lijst vast van werkzaamheden met de bijbehorende handelingen. In iedere reparatiebon kunt u dan aangeven welke van de werkzaamheden én welke bijbehorende handelingen door de monteur moet worden uitgevoerd.

## **4.17 Vrije velden**

Met deze modules worden de beschikbare standaardgegevens bij een gegevenssoort uitgebreid met eigen velden die specifiek gericht zijn op uw bedrijfstak. De eigenschappen van alle benodigde vrije velden worden vastgelegd in het onderdeel 'Vrije velddefinities'

Er zijn momenteel zes modules met vrije velden beschikbaar voor: artikelen, relaties, machines, reparatiebonnen, keuringen en notities

## **4.18 Artikelvariaties**

U kunt eigenschappen van een artikel vastleggen, zoals 'maat' en 'kleur' en u geeft aan welke opties bij iedere eigenschap zijn toegestaan

## **4.19 XML-Exportlijsten**

Een XML-exportlijst is een artikellijst die periodiek wordt aangemaakt in het XMLformaat en desgewenst geupload naar een FTP-server. Exportlijsten worden gebruikt om artikelgegevens van een andere applicatie zoals een Webshop te synchroniseren met de artikelgegevens van Order-Direct.

## **4.20 Documentbeheer**

Met deze module worden de eigenschappen van en verwijzingen naar allerhande bedrijfsdocumenten vastgelegd.

## **5 Ondersteuning**

ondersteuning op het pakket • onderhoudscontract • verdere informatie

## **5.1 Ondersteuning op het pakket**

Order-Direct is een gebruiksvriendelijk pakket met een consistente manier van bedienen en uitgebreide helpinformatie bij ieder programmaonderdeel. Toch zal er vanwege de talrijke mogelijkheden vaak behoefte zij aan nadere uitleg en ondersteuning. De ondersteuning op het pakket wordt verleend op drie manieren.

#### **Telefonisch**

U kunt uw vragen telefonisch voorleggen aan de helpdesk, aan medewerkers die goed op de hoogte zijn van alle ins en outs van het pakket op gebruikersniveau. Zij kunnen de meeste vragen direct beantwoorden en de meeste problemen snel oplossen. Gedetailleerde vragen die enig uitzoekwerk behoeven worden doorgespeeld naar medewerkers met meer technische kennis van het programma.

#### **Per e-mail**

Wanneer de helpdesk niet telefonisch bereikbaar is (in de weekenden en in de avonduren) kunt u uw vragen voorleggen per e-mail.

#### **Ter plaatse**

Voor meer ingewikkelde zaken als bestandsconversies en het inrichten van een bepaalde voorziening of module vindt ondersteuning desgewenst plaats op locatie van uw bedrijf zelf.

### **5.2 Onderhoudscontract**

Met het afsluiten van een onderhoudscontract krijgt u onbeperkt toegang tot de telefonische helpdesk. U kunt dan ook alle updates van het pakket kosteloos downloaden vanaf de Website van Order-Direct. Voor ondersteuning ter plaatse worden reiskosten en het standaard uurtarief berekend.

#### **5.3 Verdere informatie**

Voor gedetailleerde informatie over de gang van zaken rondom de ondersteuning op het pakket verwijzen wij u naar het document 'Aanschaf, Installatie en Ondersteuning'.

U vindt het document op onze Website: http://www.order-direct.nl/nl/downloads